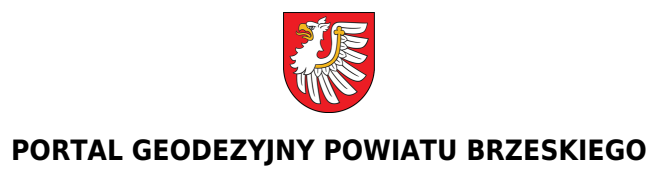

## **Obsługa komorników sądowych - Wniosek o dostęp do e-usługi**

**E-usługa: "Obsługa komorników sądowych":**

**[Informacje dotyczące e-usługi "Obsługa komorników sądowych"](https://geodezja.powiatbrzeski.pl/media/assets/rok-2020/usugi-wykonywane-przez-wydzia/komornicy/e-usluga-obsluga-komornikow-sadowych.pdf)**

**[Zapytania komornicze - dostęp do panelu logowania](https://brzesko.geoportal2.pl/map/www/login.php?co=5)**

**[Wniosek o utworzenie konta dostępu i przydzielenia praw do modułu "Zapytania komornicze" w](https://geodezja.powiatbrzeski.pl/media/assets/2023/wnioski-formularze/dot-komornikw/wniosek-utworzenie-konta-komornik.doc) [celu kierowania zapytań drogą elektroniczną, na potrzeby prowadzonych postępowań](https://geodezja.powiatbrzeski.pl/media/assets/2023/wnioski-formularze/dot-komornikw/wniosek-utworzenie-konta-komornik.doc) [komorniczych, które umożliwiają potwierdzenie występowania podmiotu ewidencyjnego w bazie](https://geodezja.powiatbrzeski.pl/media/assets/2023/wnioski-formularze/dot-komornikw/wniosek-utworzenie-konta-komornik.doc) [danych EGiB.](https://geodezja.powiatbrzeski.pl/media/assets/2023/wnioski-formularze/dot-komornikw/wniosek-utworzenie-konta-komornik.doc)**

Źródło:

<https://geodezja.powiatbrzeski.pl/artykul/251,obsluga-komornikow-sadowych-wniosek-o-dostep-do-e-uslugi>

Data wydruku: 2025-05-13 18:41:53